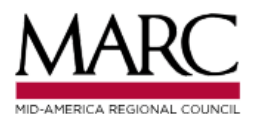

#### **FOCUS AREAS +**

#### Transportation

**Metropolitan Planning** 

**Transportation Committees** 

#### **Transportation Programs**

**Destination Safe** 

**Operation Green Light** 

#### **Parks and Trails**

**Planning Sustainable** Places

**WAY TO GO** 

Funding

**Plans and Studies** 

## **PLANNING SUSTAINABLE PLACES**

#### **CREATING VIBRANT, CONNECTED AND GREEN PLACES**

The Planning Sustainable Places program works to advance integrated local transportation and land use planning and project development actions that support:

- . Vibrant places that offer a mix of options for housing, jobs, services and recreation.
- Connected places with a variety of transportation options.
- . Green places that support healthy living and a healthy natural environment.

The PSP program promotes concepts consistent with sustainable communities and the advancement of sitespecific and project-specific activities within the centers and corridors planning framework.

The program is funded through Surface Transportation Block Grant funding. The Sustainable Places Policy Committee reviews projects submitted by local jurisdictions and eligible organizations. Projects are classified into three planning categories: initial plan to identify needs, project development to further explore needs and concepts, and planning for project implementation to finalize elements before preliminary engineering begins. All projects must meaningfully engage their community in a collaborative dialogue.

## **PSP Home Page MARC** website **Transportation Programs**

Click to visit 2025 Call for Projects website

LEARN MORE ABOUT THE CALL FOR PROJECTS →

2025 CALL FOR PROJECTS The 2025 Planning Sustainable Places call for projects opens on May 1, 2024 and

closes at 4 p.m. June 14, 2024.

## **PSP Application Portal** https://data.marc.org/psp/

# MID-AMERICA REGIONAL COUNCIL **FOCUS AREAS \* Transportation Metropolitan Planning Transportation Committees Transportation Programs Destination Safe Operation Green Light Parks and Trails Planning Sustainable Places WAY TO GO Funding Plans and Studies**

# **PLANNING SUSTAINABLE PLACES** (PSP) 2025 CALL FOR PROJECTS

**ABOUT** 

### **AVAILABLE FUNDING**

Beginning May 1, MARC will solicit applications for the Planning Sustainable Places (PSP) program for 2025.

#### Amounts available in 2025

- \$720,000 Kansas Surface Transportation Program
- \$900,000 Missouri Surface Transportation Program

### **PROJECTS SUBMISSION GUIDEBOOK**

Information about project eligibility, the programming process, evaluation criteria and other important considerations will be available in the 2025 submission guidebook.

View the 2025 submission guidebook

 $\rightarrow$ 

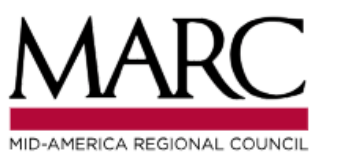

**ABOUT** 

#### **FOCUS AREAS \***

**Transportation** 

**Metropolitan Planning** 

**Transportation Committees** 

#### **Transportation Programs**

**Destination Safe** 

**Operation Green Light** 

**Parks and Trails** 

**Planning Sustainable Places** 

**WAY TO GO** 

**Funding** 

**Plans and Studies** 

# **PLANNING SUSTAINABLE PLACES** (PSP) 2025 CALL FOR PROJECTS

### **AVAILABLE FUNDING**

Beginning May 1, MARC will solicit applications for the Planning Sustainable Places (PSP) program for 2025.

#### Amounts available in 2025

- \$720,000 Kansas Surface Transportation Program
- \$900,000 Missouri Surface Transportation Program

### **PROJECTS SUBMISSION GUIDEBOOK**

Information about project eligibility, the programming process, evaluation criteria and other important considerations will be available in the 2025 submission guidebook.

 $\mathcal{E}$ 

Click 'View the 2025 Submission Guidebook'

View the 2025 submission quidebook

PSP Application Guidebook https://www.marc.org/document/2025 psp-submission-guidebook

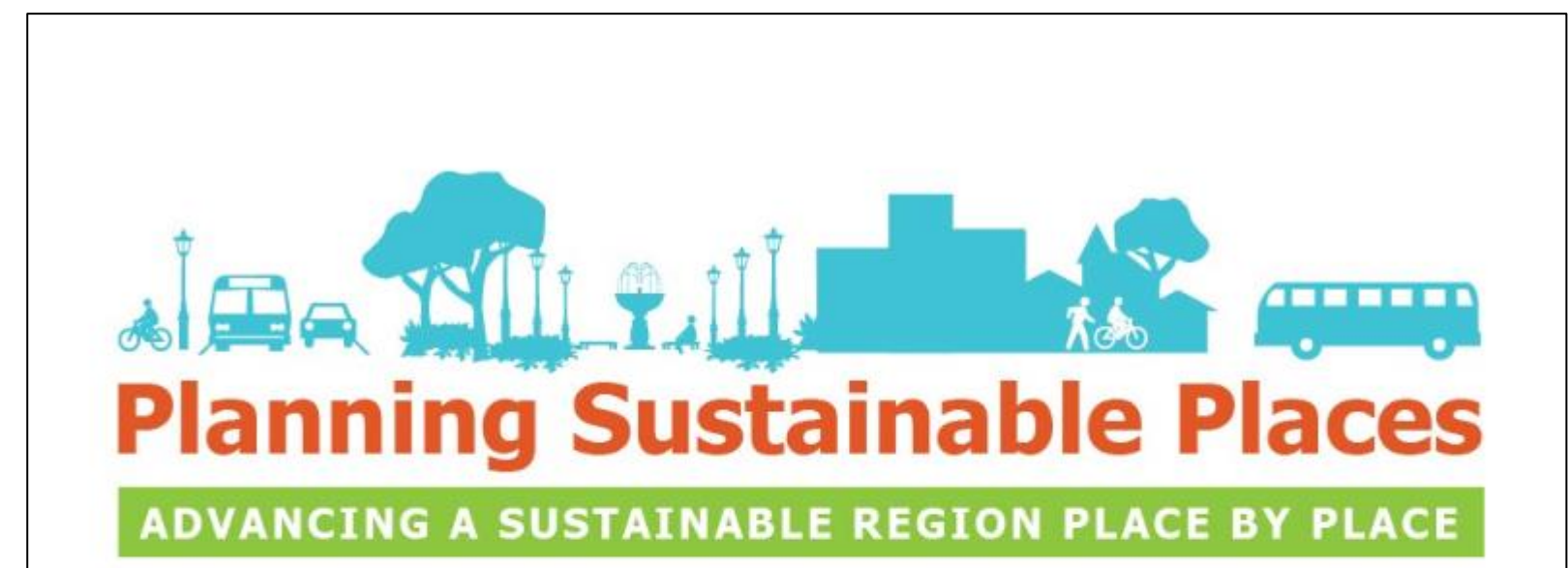

# 2025 CALL FOR PLANNING STUDIES

# **SUBMISSION GUIDEBOOK**

Scroll down to see the **Call for Projects** schedule and upcoming events.

# **SCHEDULE Activity** Date

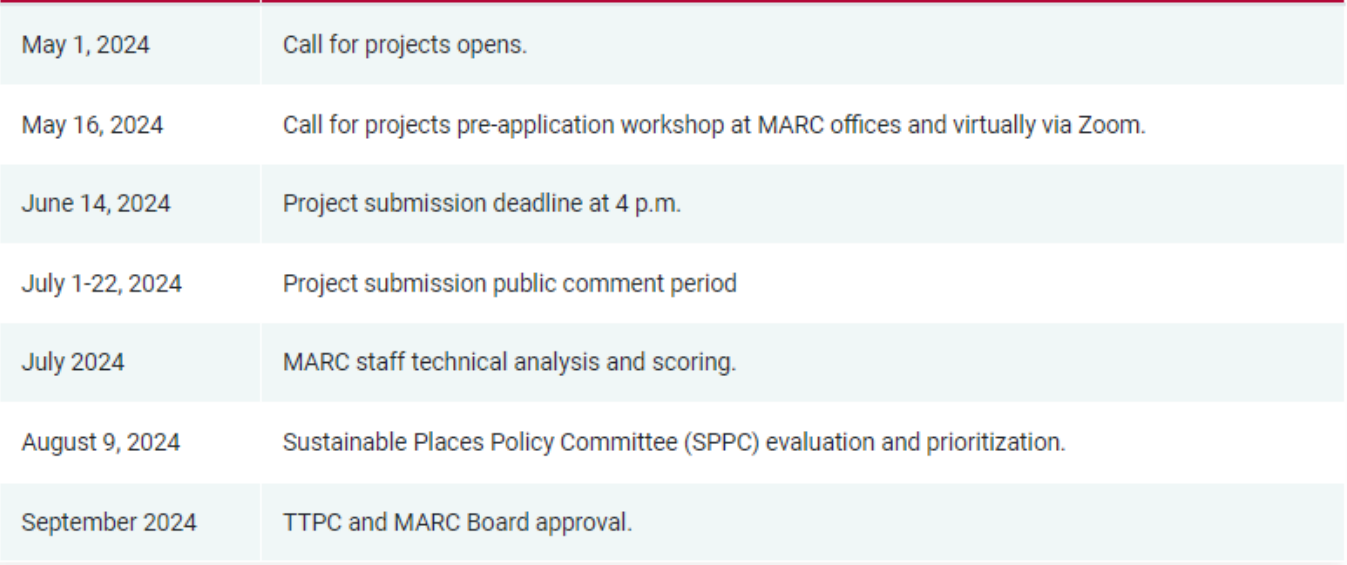

## **PRE-BID WORKSHOP**

Details for the pre-bid workshop are available on the link below. Registration is required.

A recording of the pre-bid workshop will be posted on this page following the meeting.

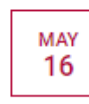

### **PLANNING RESOURCES**

MARC offers a number of planning resources to support local communities that apply for Planning Sustainable Places funding.

**Best practices** 

 $\vee$  Scenario Planning

 $\vee$  Environmental Data

 $\vee$  Data Indicators

 $\vee$  Visualization  $\vee$  Market Information

**Frequently Asked Questions >** 

Scoring Criteria >

Project Template >

Contract Template Example >

**MARC Local Match Policy >** 

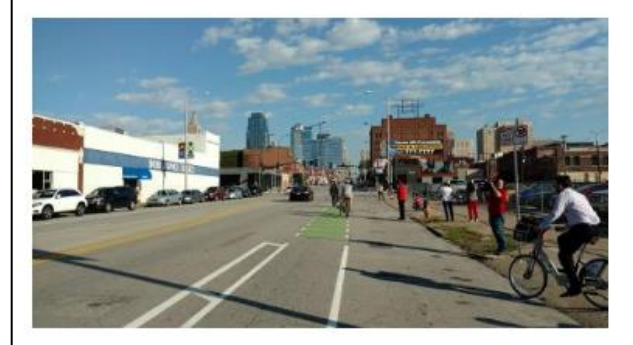

### **MARC Transportation plans and studies**

Relevant plans include the Regional Pedestrian Policy Plan, Regional Plan for Sustainable Development, Regional Bikeway Plan and the Unified Planning Work Program.

#### VIEW TRANSPORTATION PLANS AND STUDIES →

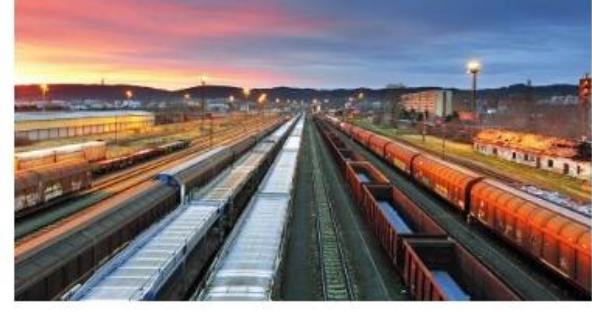

MARC is prepared to provide assistance in the use of tools, however, the level of support may be affected by the demand for assistance. The resources included below are considered best practices in planning and are intended to improve how communities plan for and make decisions about growth and development

### Connected KC 2050

As the metropolitan transportation plan for the Kansas City region, Connected KC 2050 serves as a blueprint for managing the transportation system for the next 30 years.

#### CONNECTED KC 2050 →

### **Scroll down to view Planning Resources** available from MARC.

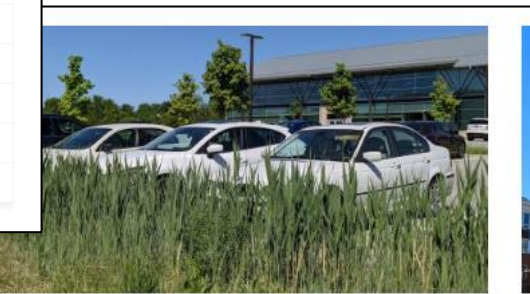

#### **Environment plans and studies**

MARC has several environment plans and studies. including MetroGreen, Stormwater Best Management Practices, Natural Resources Inventory, Green Infrastructure Framework and the Regional Climate Action Plan.

#### VIEW ENVIRONMENT PLANS AND STUDIES →

#### **Federal resources**

- United States Department of Transportation
- Federal Highway Administration
- Federal Transit Administration
- Federal Highway Administration Surface **Transportation Program Background**
- Manual on Uniform Traffic Control Devices (MUTCD)

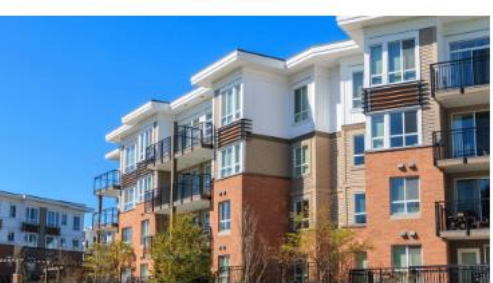

#### Housing and community resources

MARC's related housing and community resources include the Communities for All Ages program and Housing work.

#### **VIEW HOUSING RESOURCES**

#### **State resources**

- Kansas Department of Transportation
- KDOT LPA Process
- Missouri Department of Transportation
- MoDOT LPA Manual

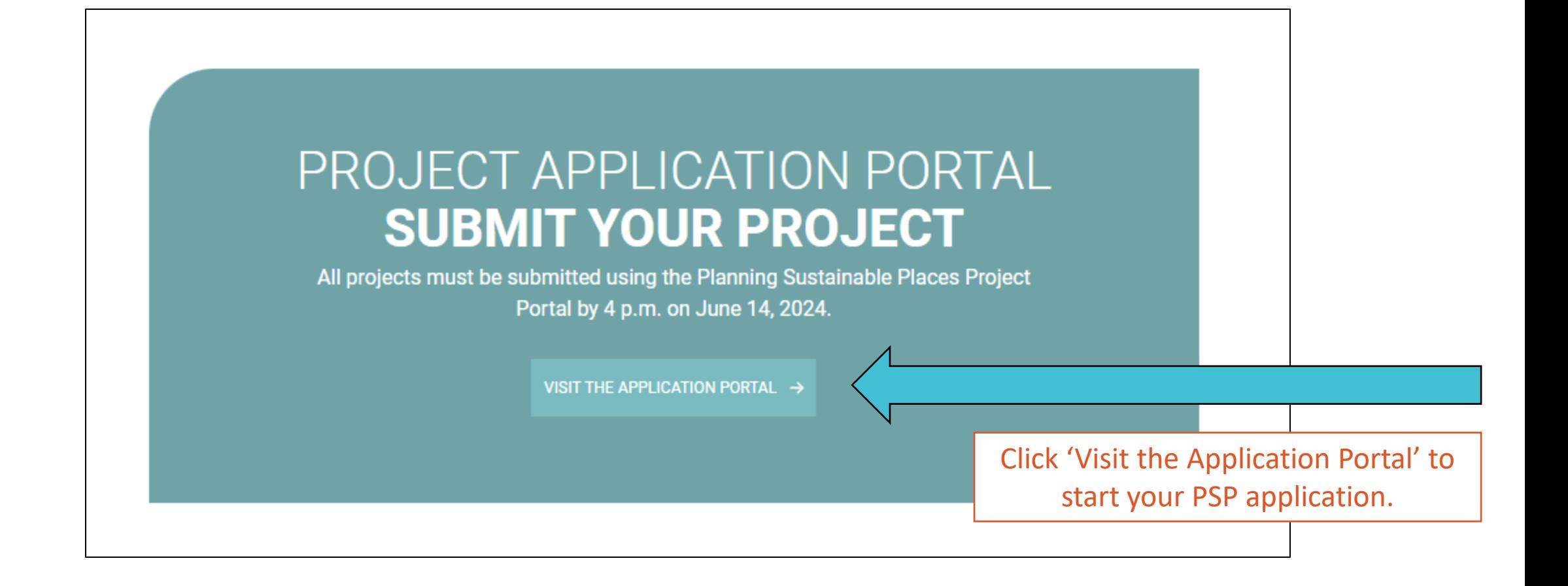

# PROJECT APPLICATION PORTAL

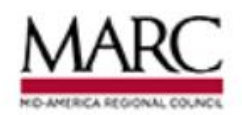

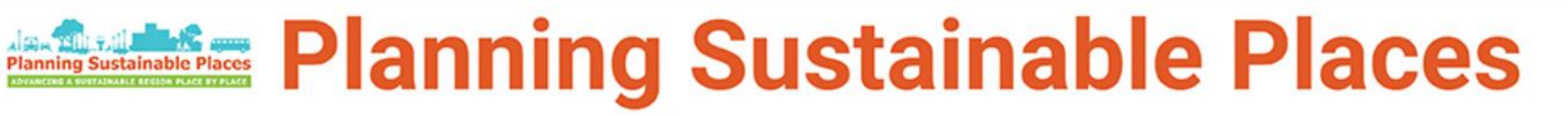

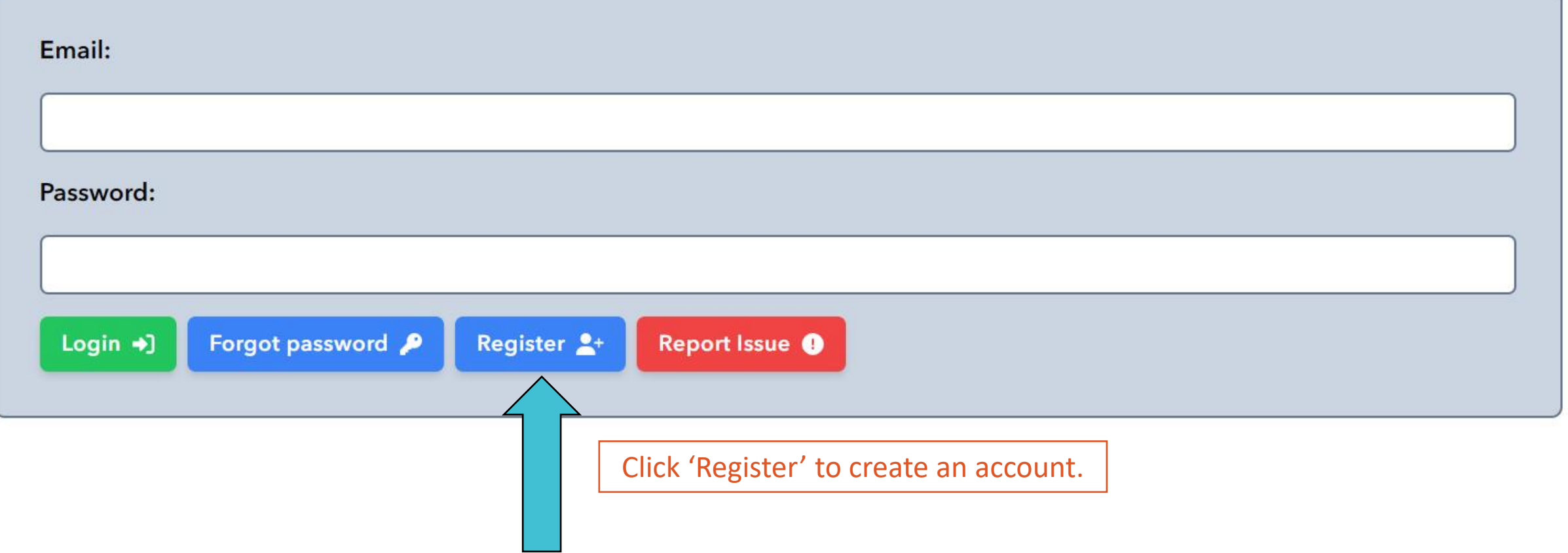

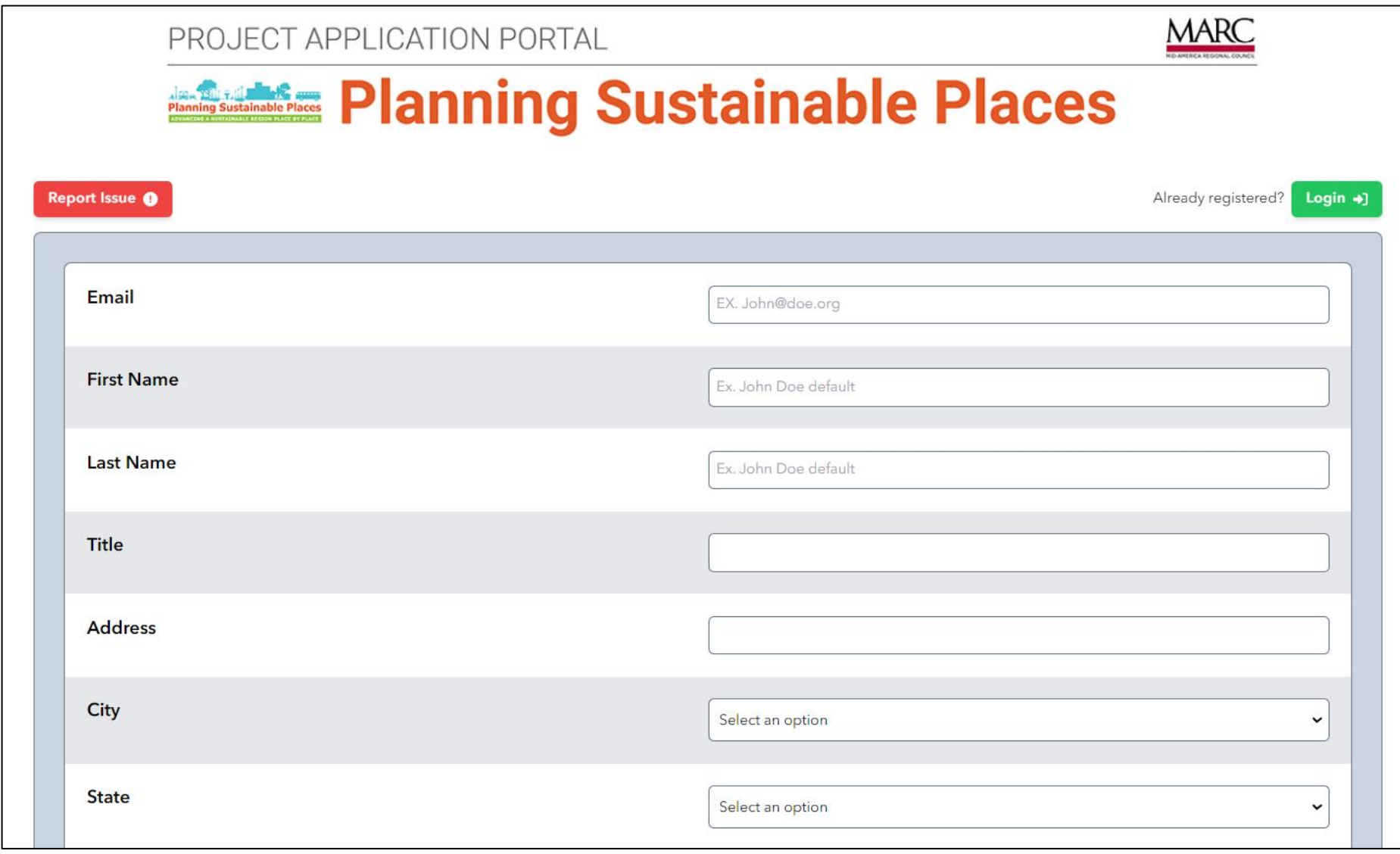

## Registration Page

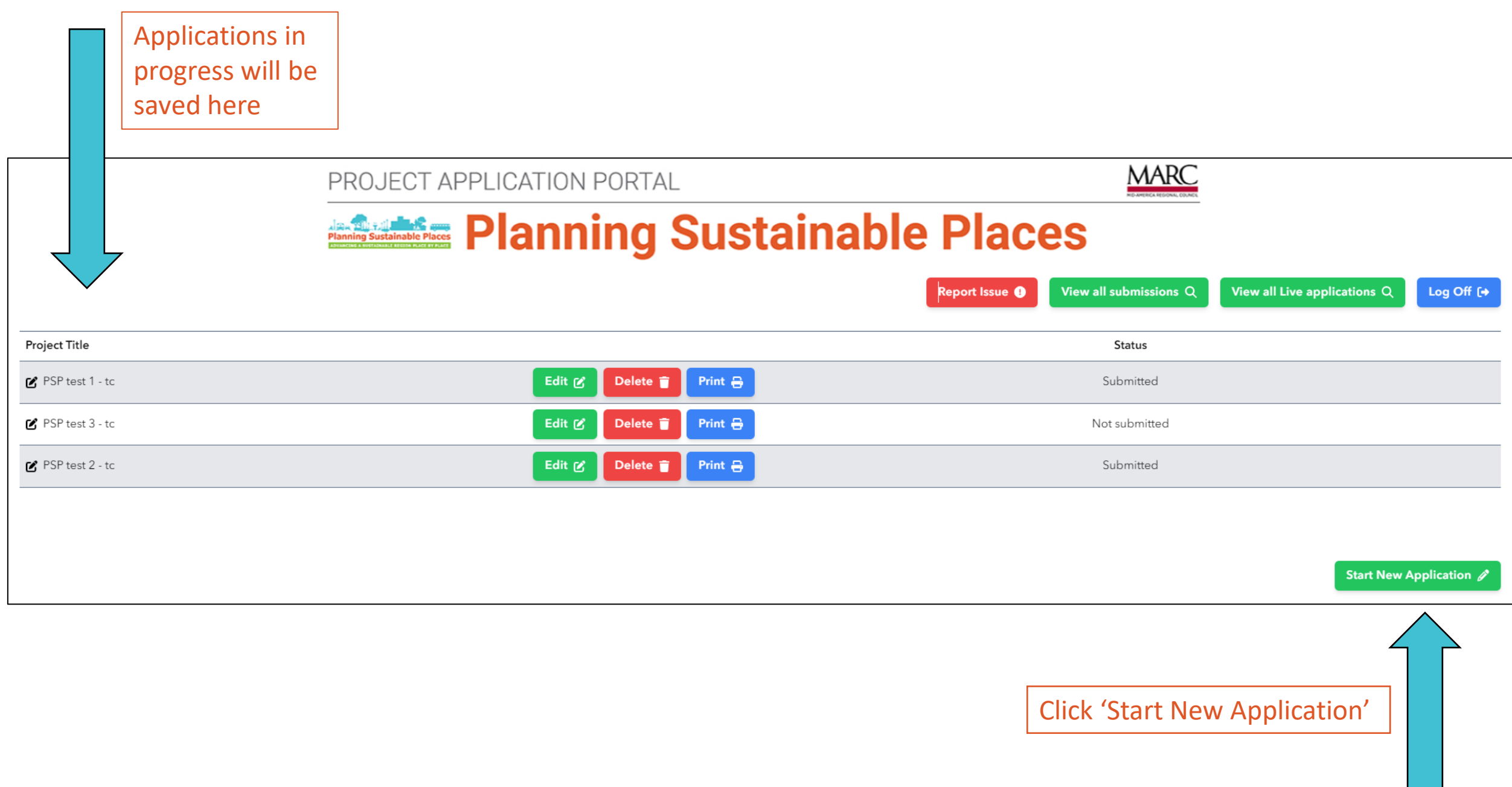

### PROJECT APPLICATION PORTAL

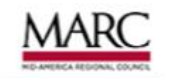

# **Planning Sustainable Places**

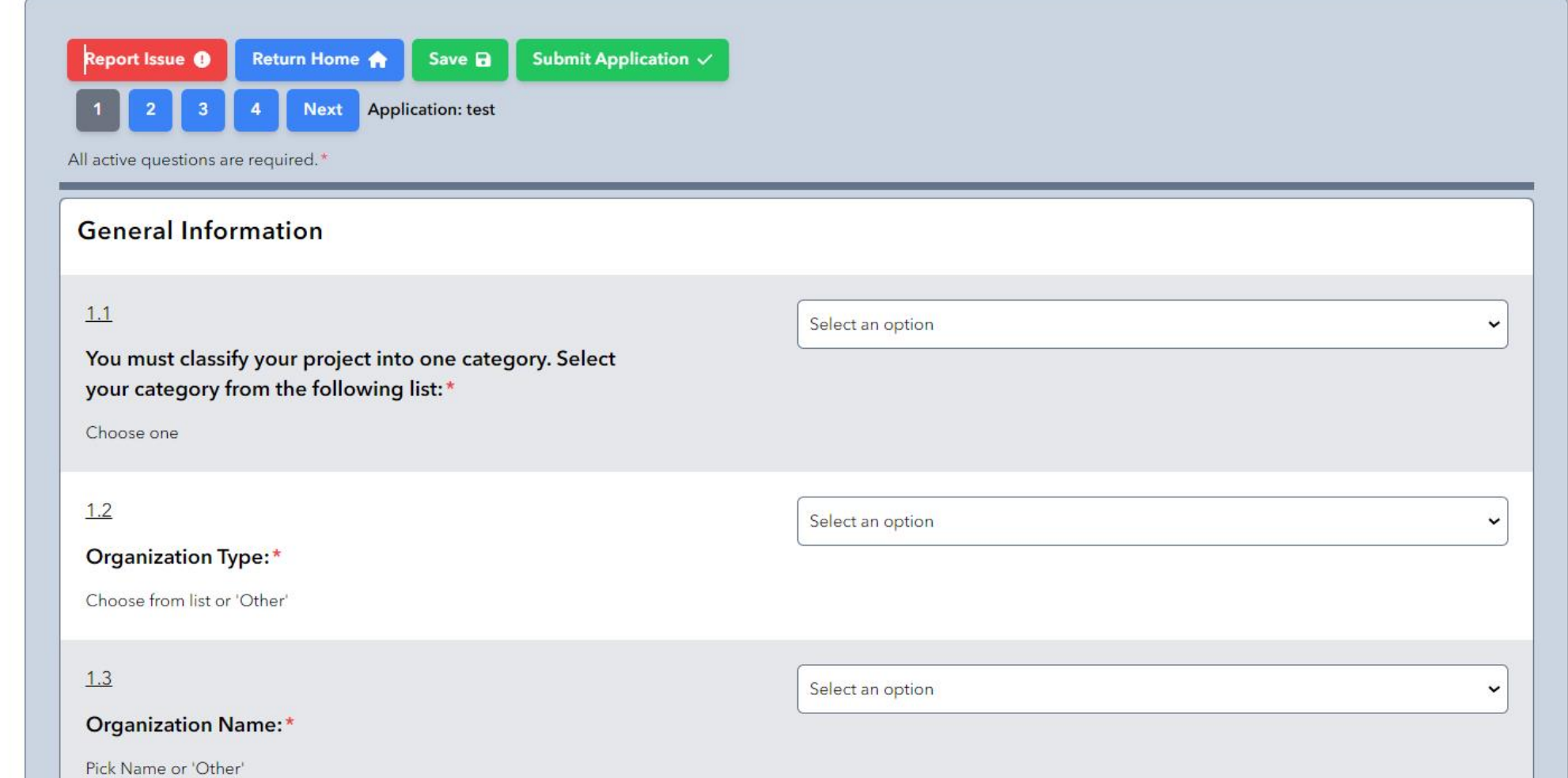

Page 1

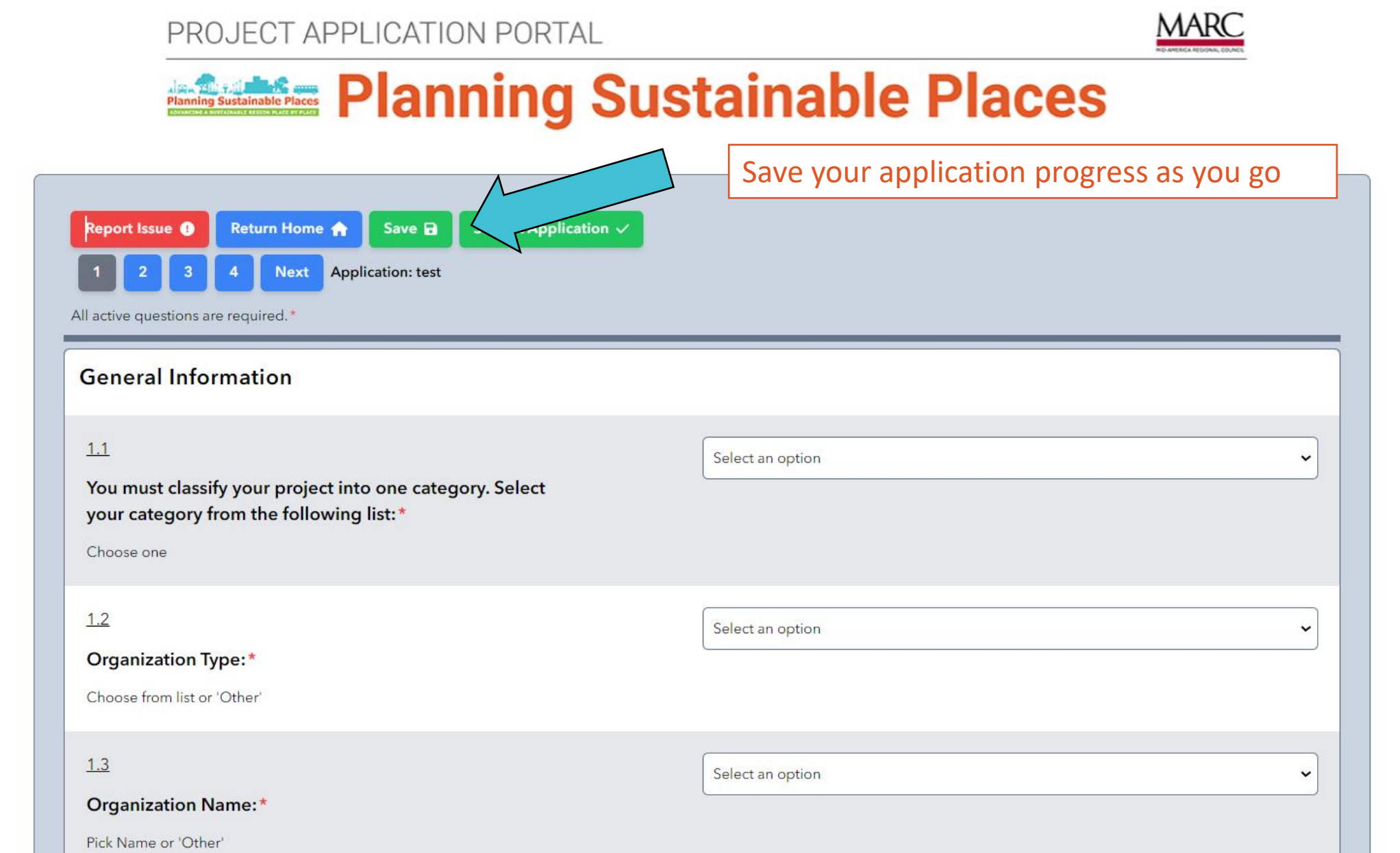

Page 1

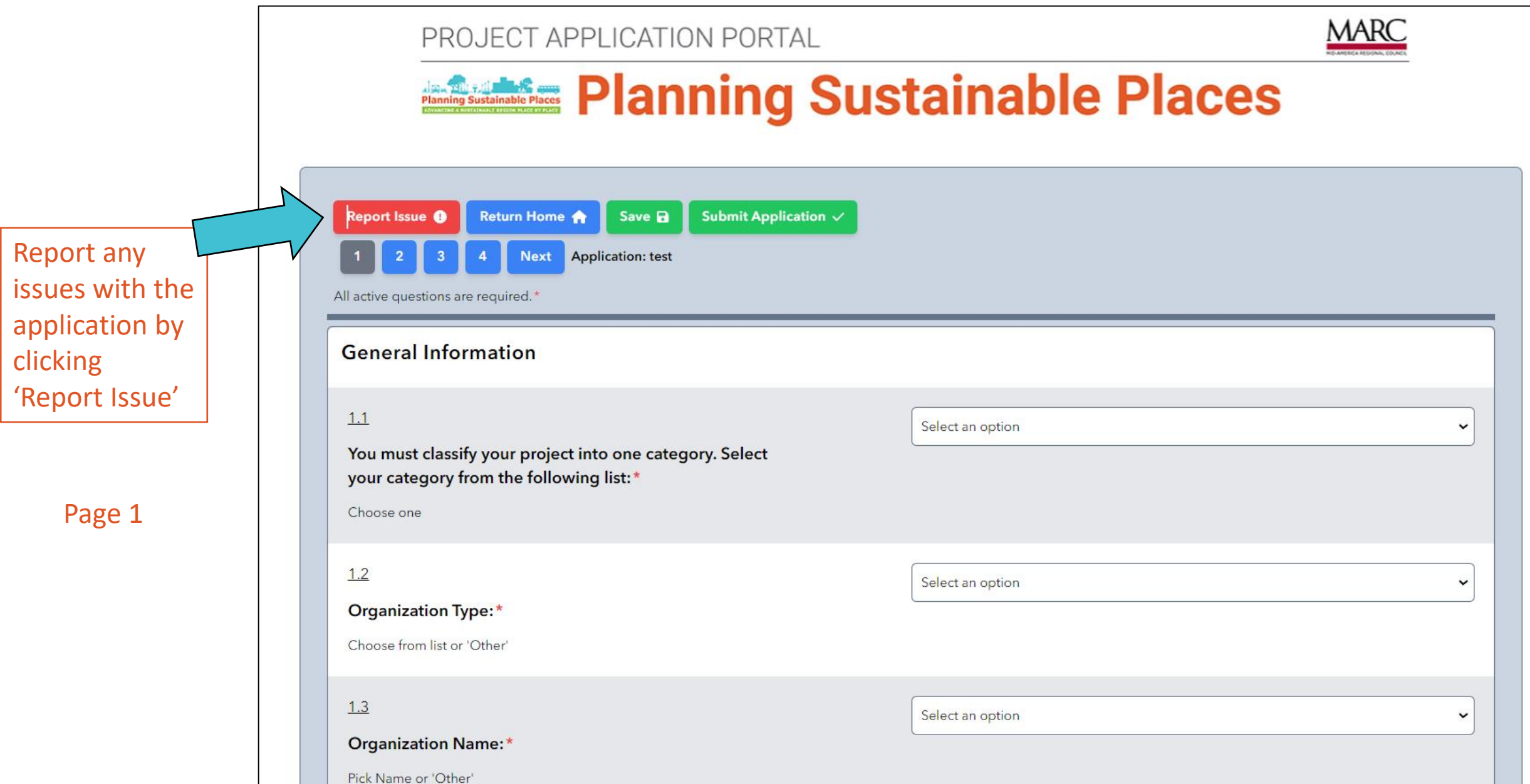

# Planning Sustainable Places Call for Projects Portal Report Issue

Please provide as much detail as possible of the errors or issues you are experiencing on the Planning Sustainable Places Call fof Projects portal.

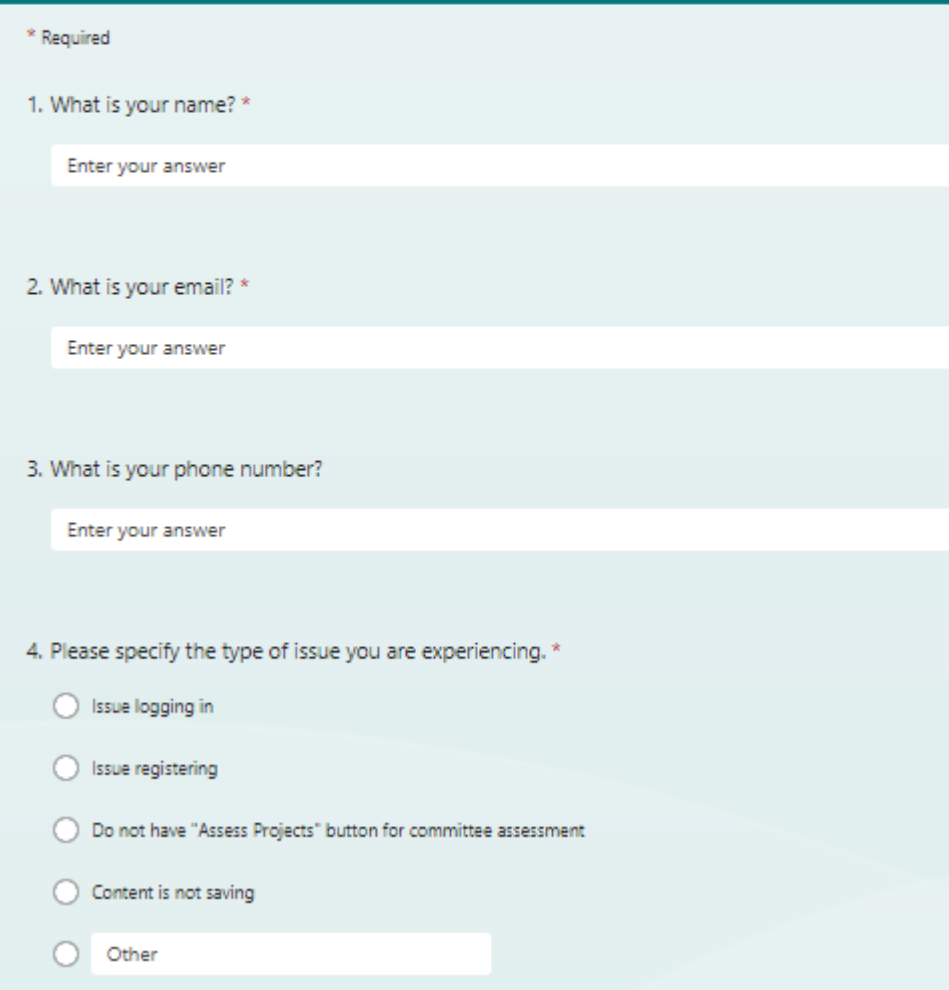

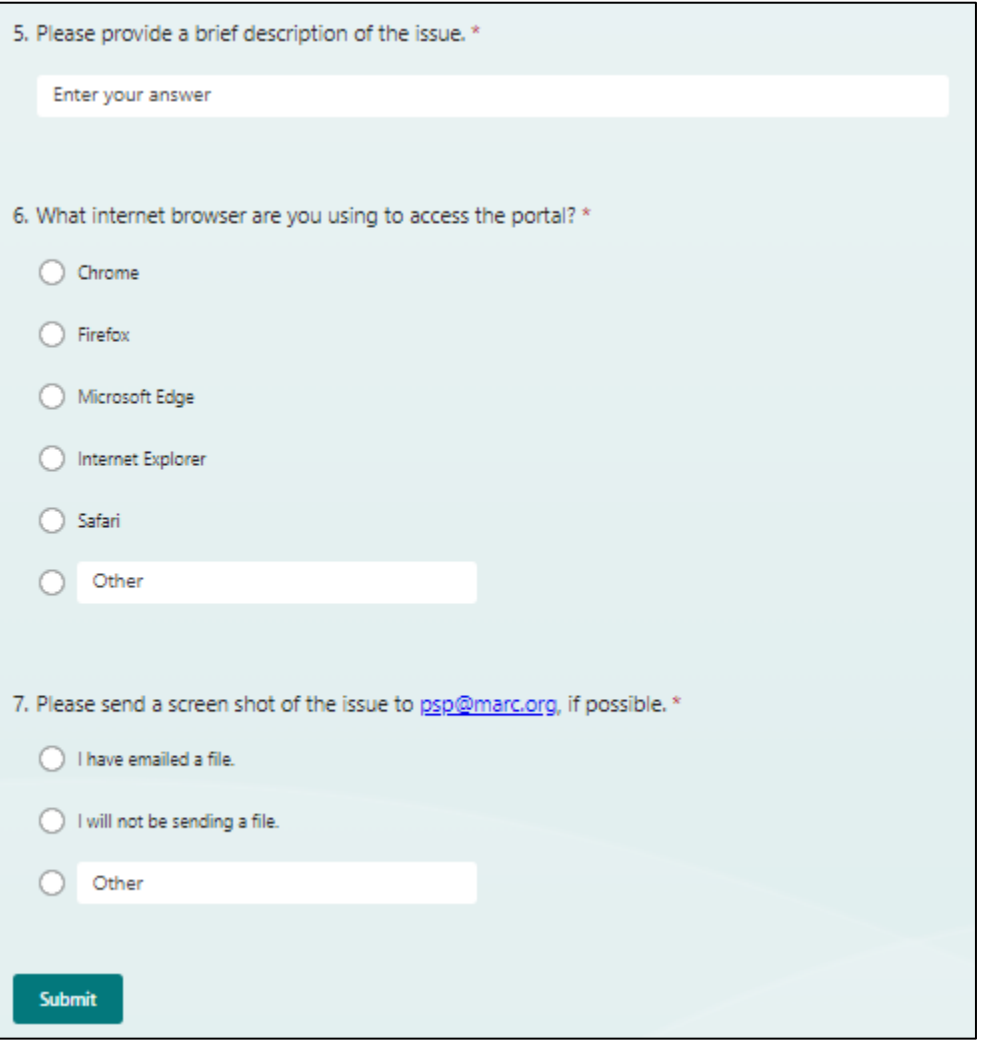

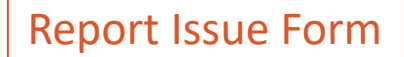

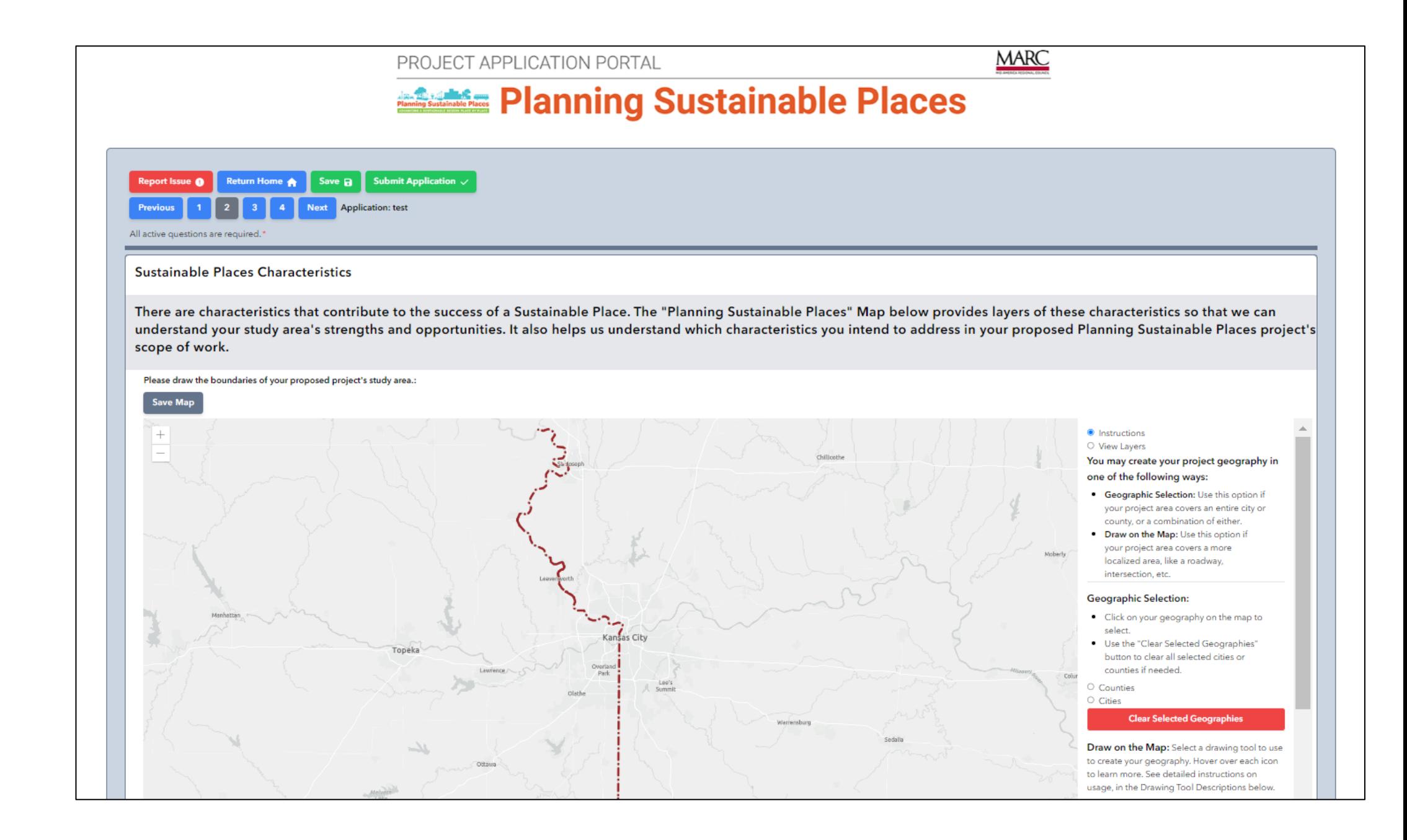

Page 2

### Page 2 **Drawing Tool Instructions**

**Draw on the Map: Select** a drawing tool to use to create your geography. Hover over each icon to learn more. See detailed instructions on usage, in the Drawing Tool Descriptions below.

### **Drawing Tool Descriptions** i⊗ Reshape an existing geography

 $\mathbb O$  Create a point by clicking once on the map

♪ Create a line by clicking at your starting point, release the mouse and move to your ending point, then double click to complete.

 $\triangle$  Create a polygon by clicking at your starting point, then clicking to change direction. Double click to complete.

 $\Box$  Create a rectangle by clicking at your starting point, dragging the mouse to until project area is within the rectangle, then release to complete.

**D** Undo the last reshape edit.

 $\vec{C}$  Redo an undone reshape edit.

而 Delete the selected shape.

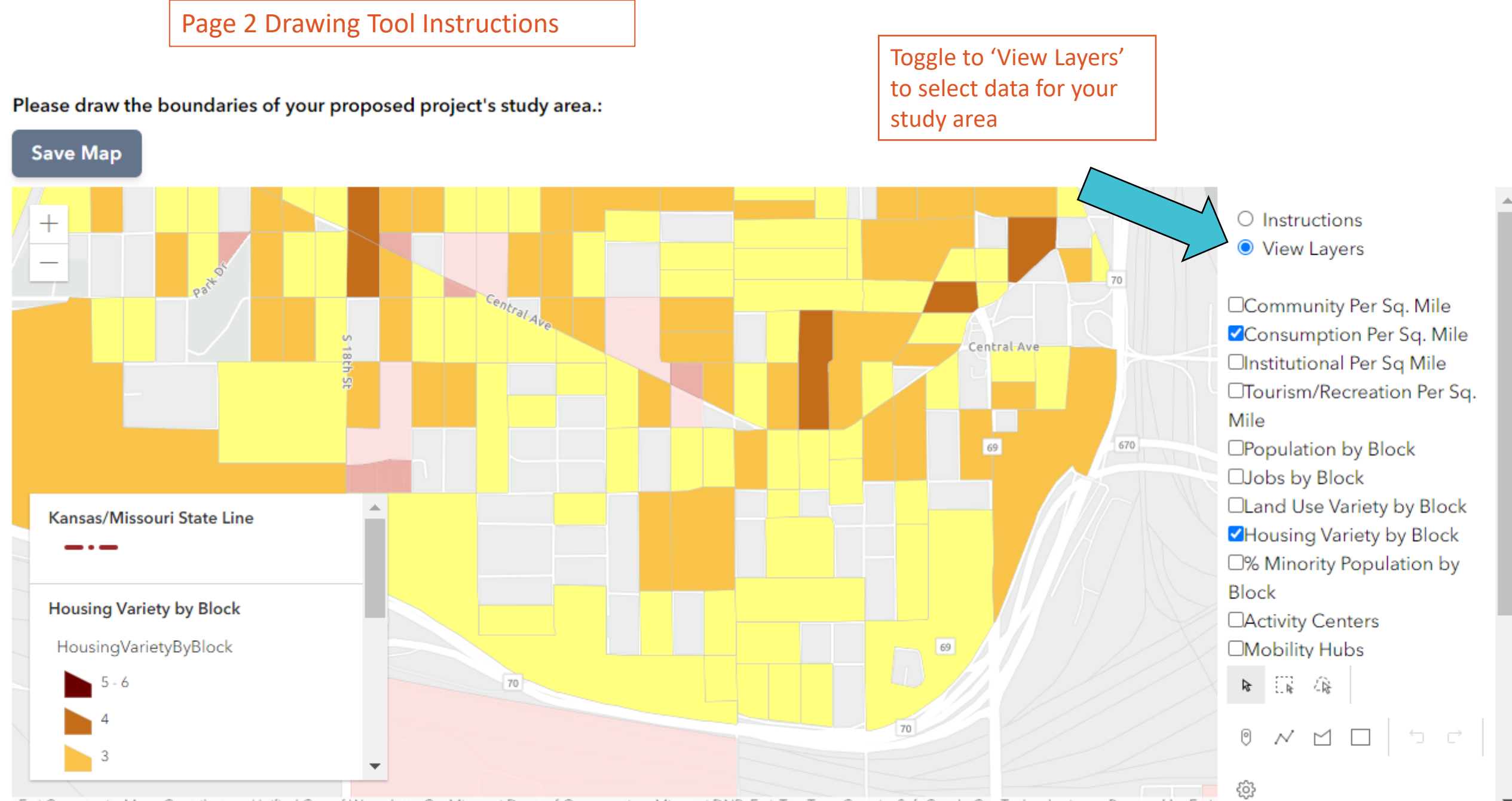

Esri Community Maps Contributors, Unified Gov of Wyandotte Co, Missouri Dept. of Conservation, Missouri DNR, Esri, TomTom, Garmin, SafeGraph, GeoTechnologie... Powered by Esri

#### All active questions are required.\*

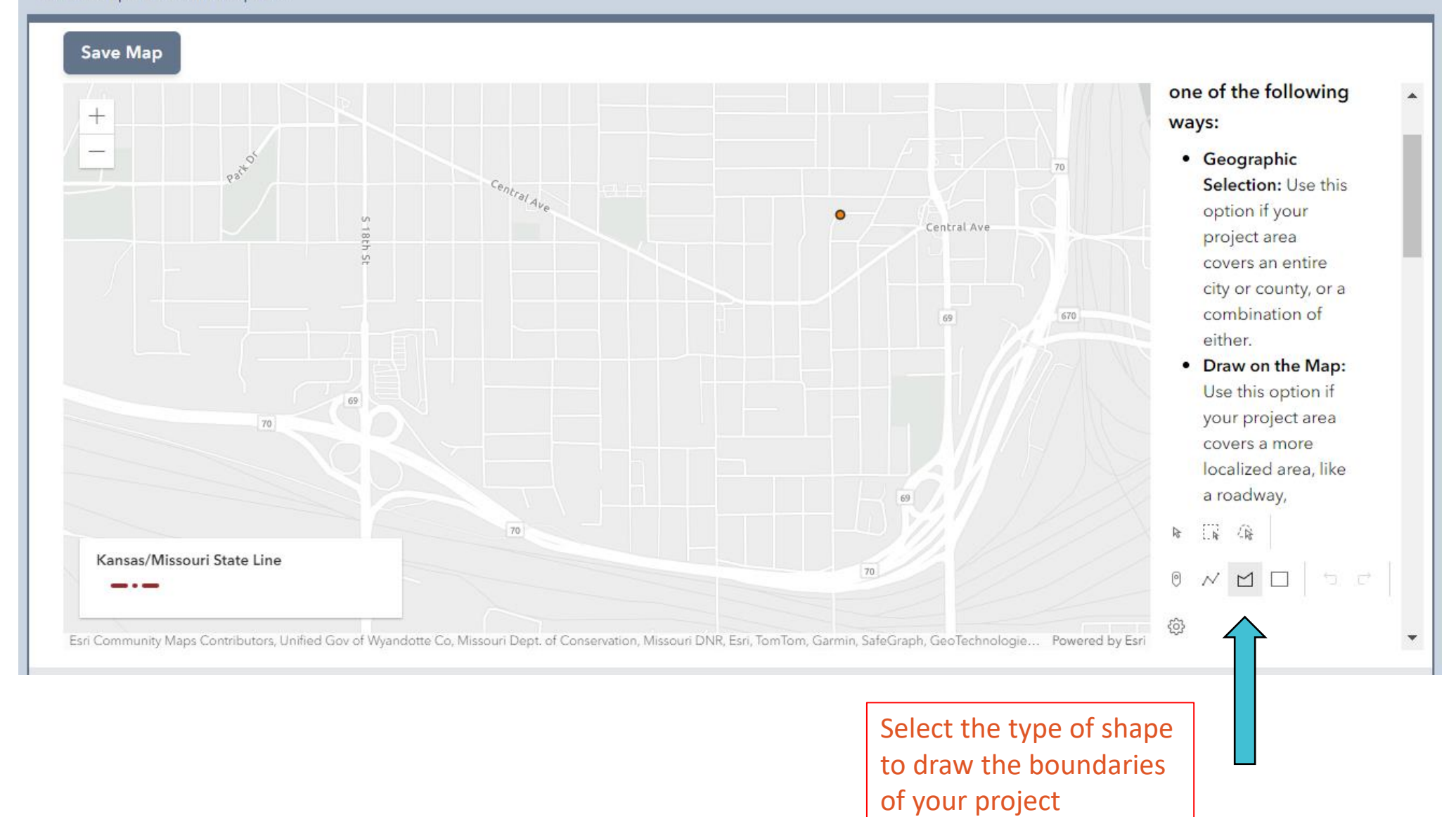

There are characteristics that contribute to the success of a Sustainable Place. The "Sustainable Places" Map provides layers of these characteristics so that we can understand your study area's strengths and opportunities. It also helps us understand which characteristics you intend to address in your proposed Planning Sustainable Places project's scope of work.

Please draw the boundaries of your proposed project's study area. 3.05

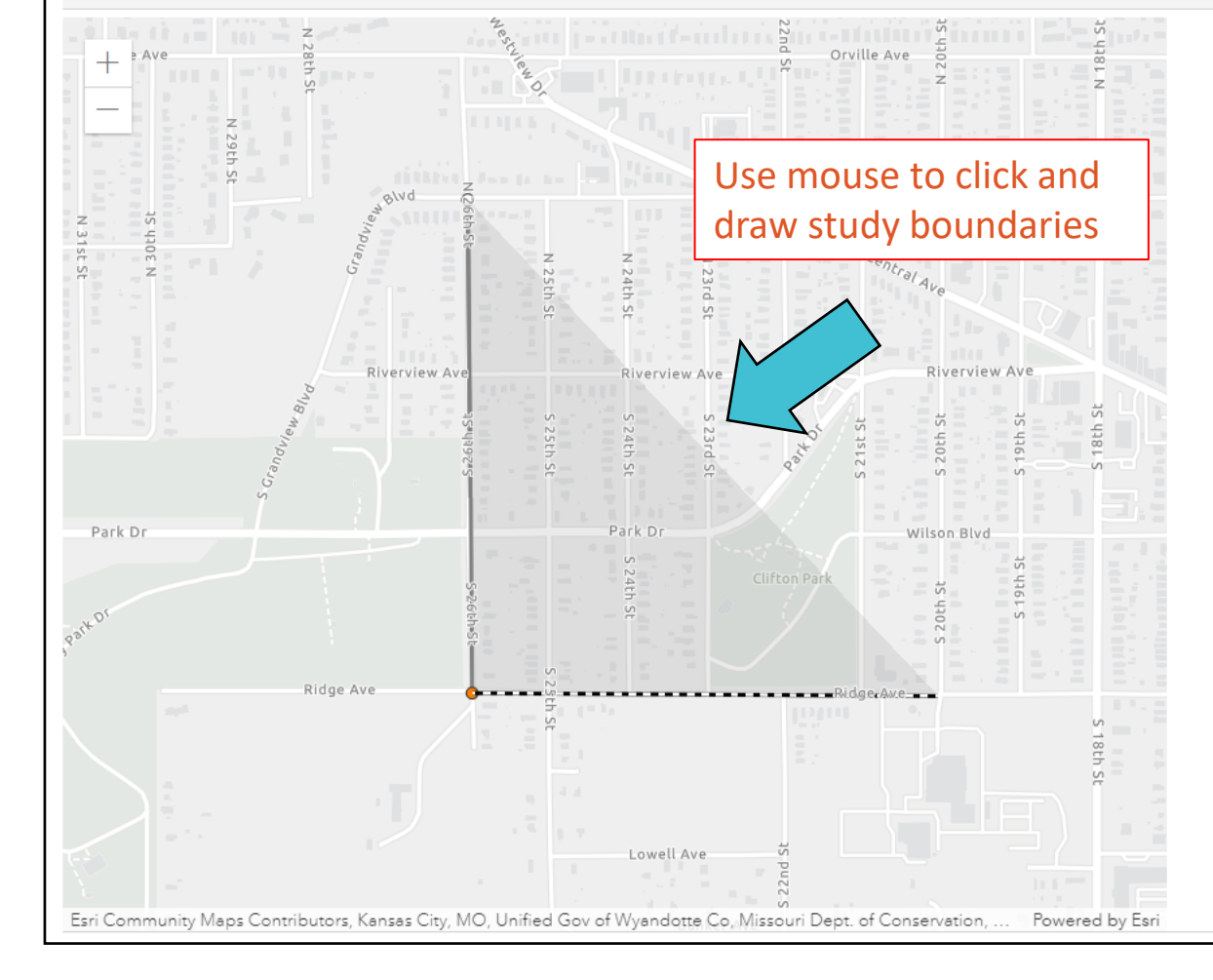

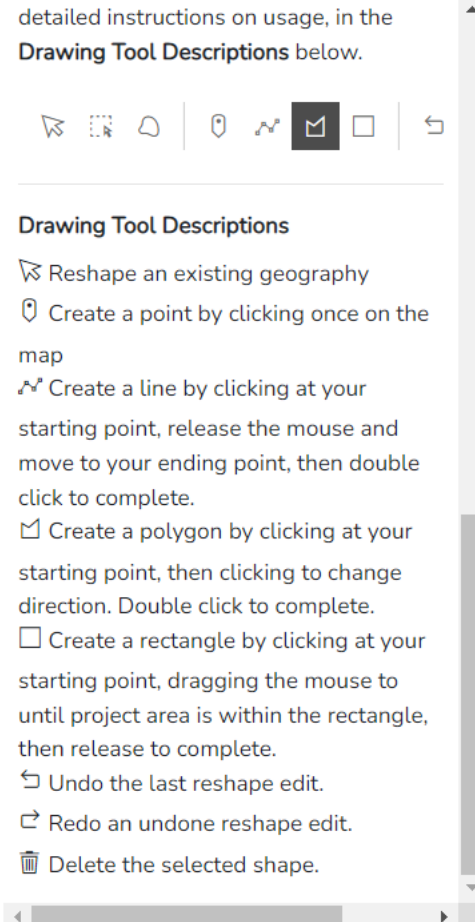

## Page 2 Drawing Tool **Instructions**

**Save Map** 

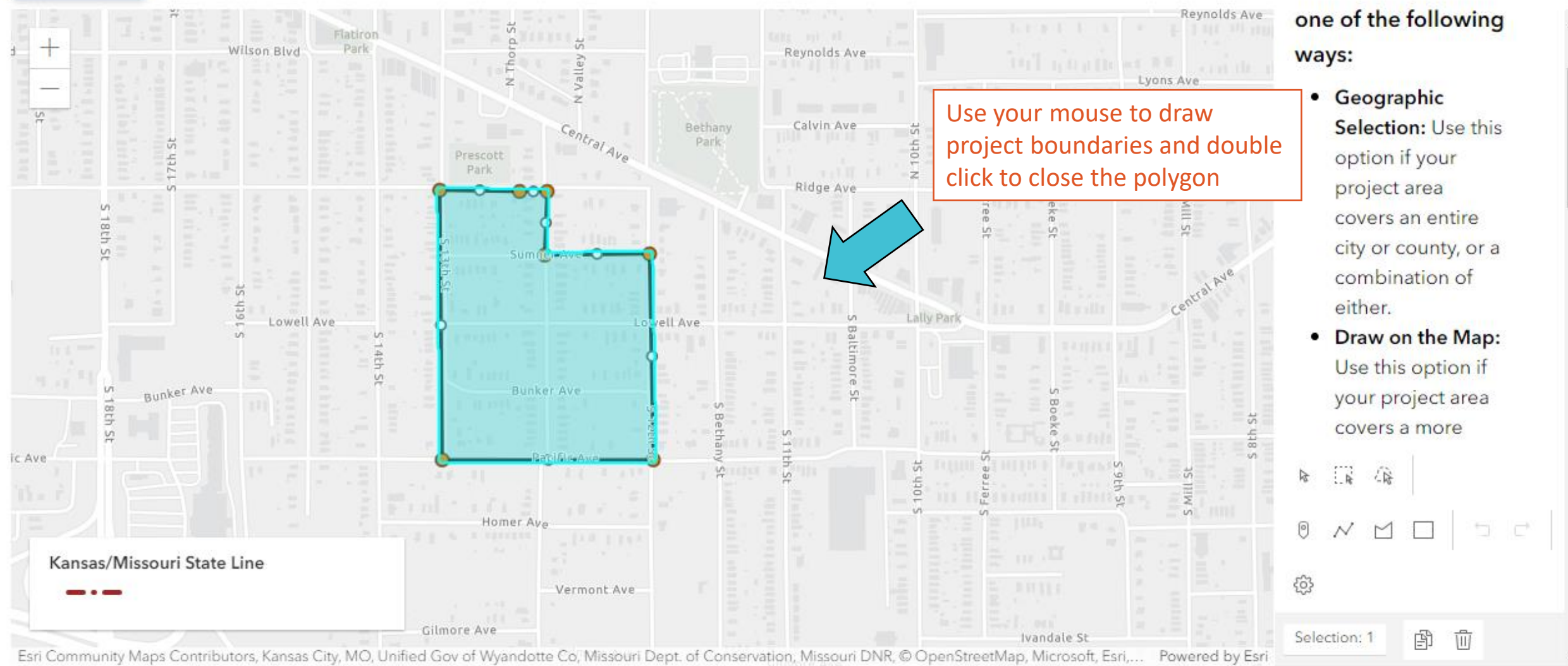

### **Destinations**

There are four layers that illuminate the density of destinations in your study area. All of the destination layers are based on the number of businesses within each block but calculated on a per square mile basis. The layers are:

- Select the Community layer to view the density of civic organizations, cultural organizations, religious organizations, and libraries by block in your study area.
- Select the Consumption layer to view the density of retail businesses, restaurants, and services by block in your study area.
- Select the Institutional layer to view the density of educational institutions, hospitals, courthouses, and city halls by block in your study area.
- Select Tourism and Recreation layer to view the density of parks and natural amenities, historic sites, arts organizations and institutions, sports venues, and hotels by block in your study area.

### $2.1$

Destinations contribute to the vibrancy and attraction of a place. What is in your proposed scope to connect the destinations in your study area? Please tell us about any priority destinations that are to be connected.\*

(3.500 characters or fewer...)

The next six questions ask about characteristics other than destinations. Each question references a particular layer or layers.

#### $2.2$

The scale of a study area is impacted by the presence of people. The layers, Population by Block, and Jobs by Block, show the numbers by block. What is in your proposed scope that addresses the scale of your study  $area?$ \*

(3,500 characters or fewer...)

#### $2.3$

The mix of land use types contributes to the vibrancy of a place. The layer, Land Use Variety by Block, illustrates how many different land use types are found in a block. Please describe how the land use mix in your study area supports sustainable land use which offers a mix of land uses near each other supporting pedestrians, bicyclists, and transit riders. What in your proposed scope addresses land use mix?\*

(3.500 characters or less...)

Use the other map layers to see the characteristics and connections in your study area. This will help you answer questions 2.2- $2.7.$ 

# Page 3

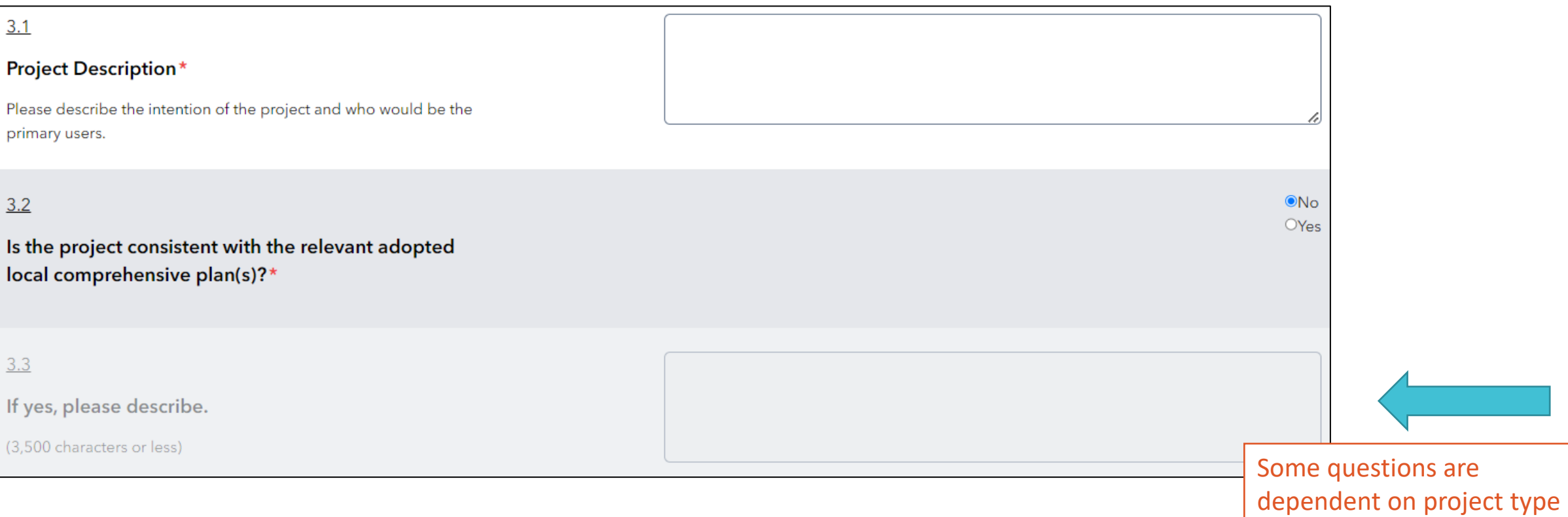

## Page 4 Project Intent

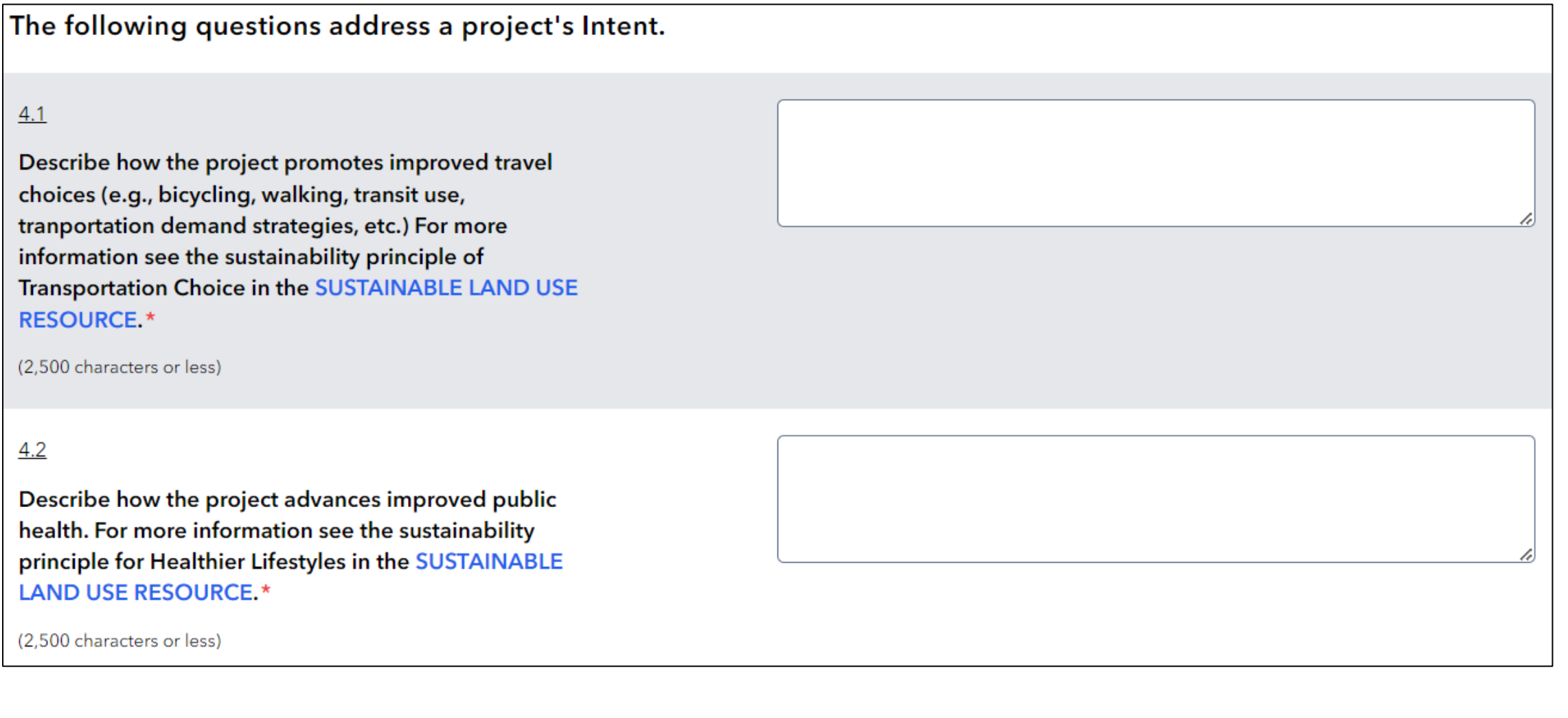

The following questions address a project's Location. To see map layers for each of the questions, visit the PLANNING **SUSTAINABLE PLACES ATLAS**  $ONo$  $5.1$  $OYes$ Does this project serve MARC's defined redevelopment area? Click on the Redevelopment Area layer in the Planning **Sustainable Places Atlas.**  $\star$  $5.2$ If yes, please describe.\* (1,000 characters or less)

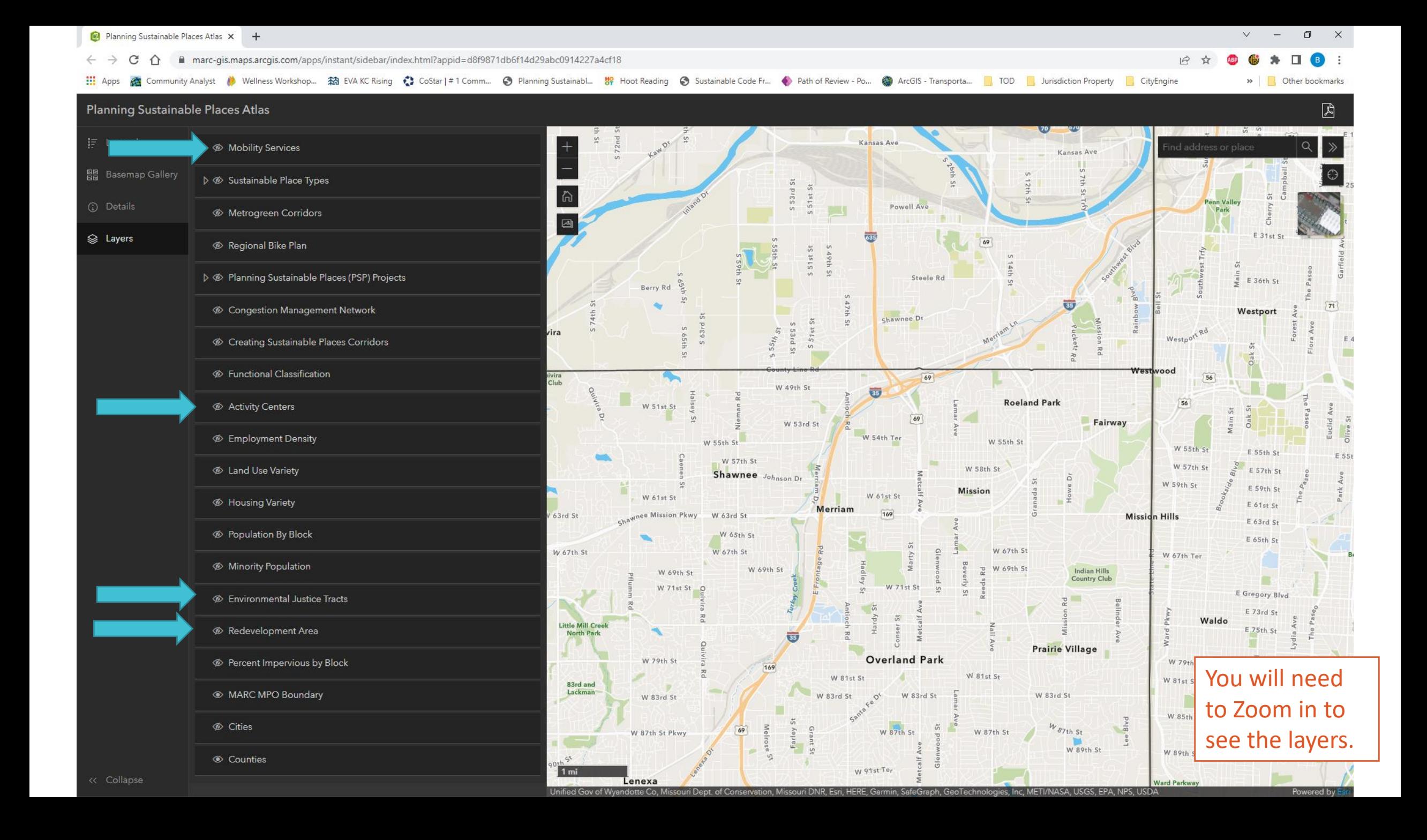

# Page 6 – Partnerships and Implementation

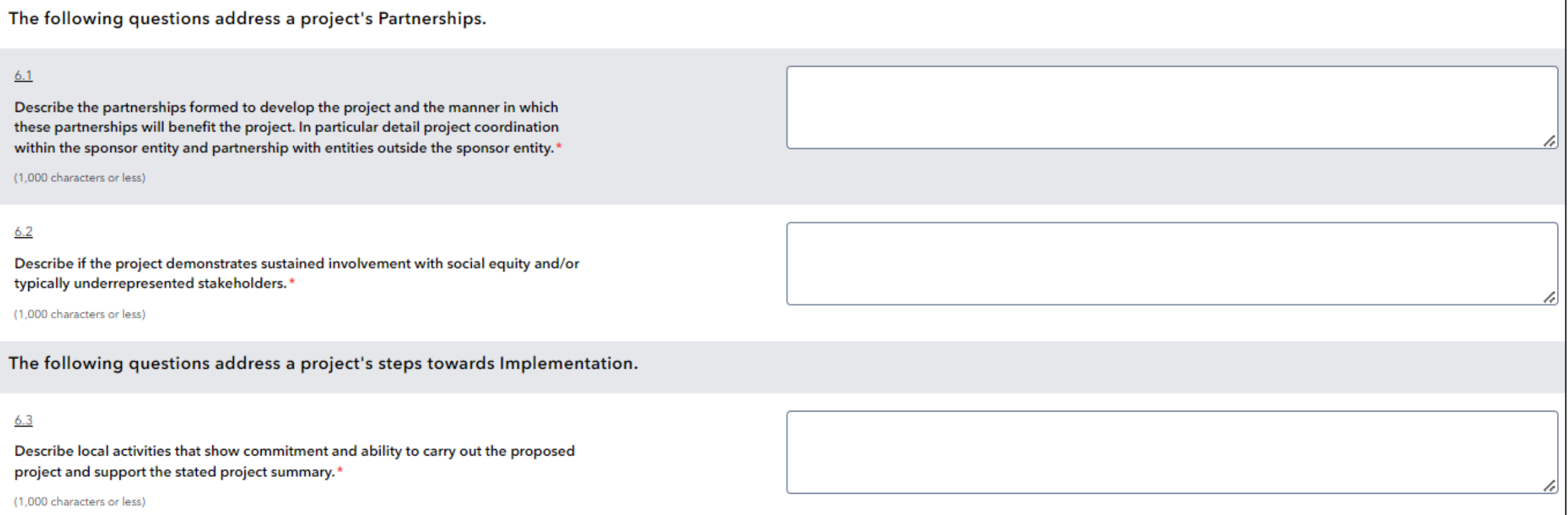

### Page 7 - Supplemental Information

**Supplemental Information** 

Thank you for answering all of the previous questions about your project. If you would like to include additional information, you can upload up to five files. Each file is limited to a maximum of 25 MB. We can only accept the following file types: PDF, JPG, Microsoft Word, and Microsoft Excel. To submit other file types, including available GIS files for the project, please contact Beth Dawson at 816-701-8325, bdawson@marc.org or Taylor Cunningham at 816-701-8228, tcunningham@marc.org. Examples of supplemental information that previous sponsors have supplied include:

1. A project map is not required given the study area drawn on the map on page 2. If desired, you may include a map or maps that provide additional details. Ensure that any map(s) include a scale and north arrow.

2. Letter from the local government acknowledging commitment to develop the project and provide a non-federal cash match equivalent to at least 20 percent of the total study amount.

3. Letter(s) of support from entities with which you are partnering.

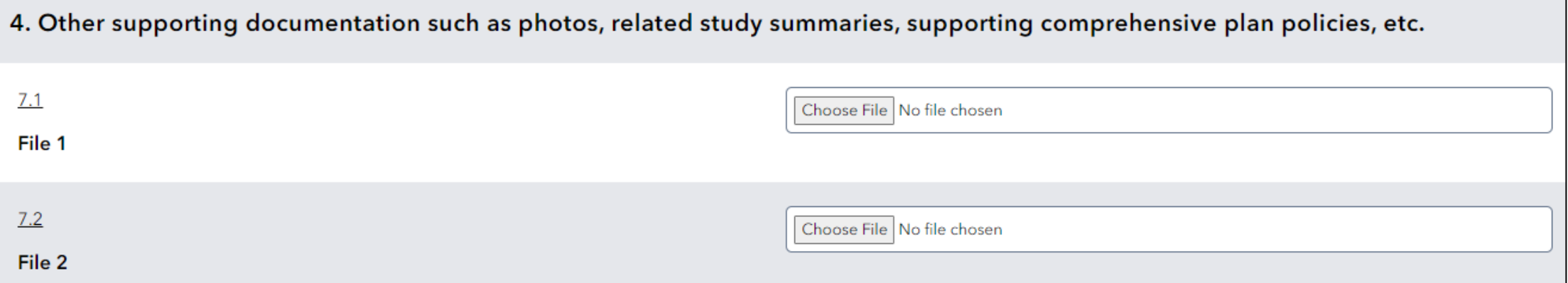

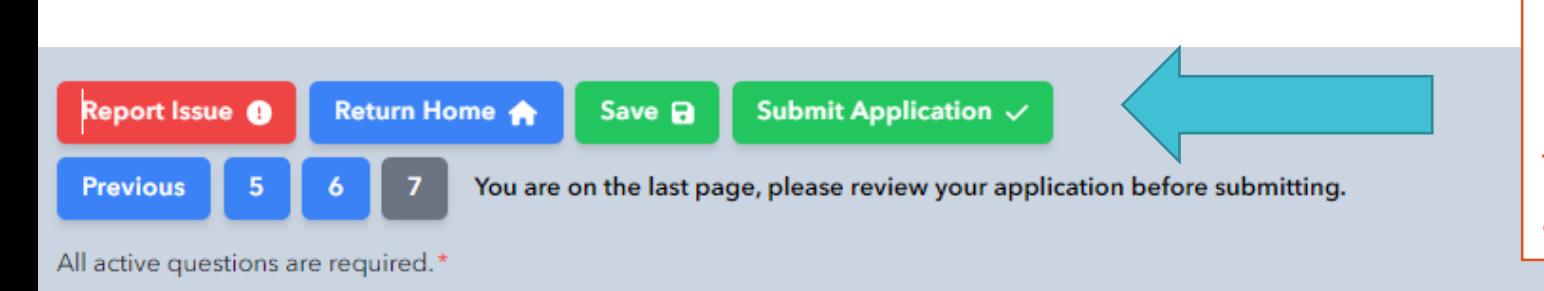

You may save the application before submitting. Once you click 'Submit Application,' you do have the capability of editing your application until the deadline.

### **Supplemental Information**

Thank you for answering all of the previous questions about your project. If you would like to include additional information, you can upload up to five files. Each file is limited to a maximum of 25 MB. We can only accept the following file types: PDF, JPG, Microsoft Word, and Microsoft Excel. To submit other file types, including available GIS files for the project, please contact Beth Dawson at 816-701-8325, bdawson@marc.org or Taylor Cunningham at 816-701-8228, tcunningham@marc.org. Examples of supplemental information that previous sponsors have supplied include:

1. A project map is not required given the study area drawn on the map on page 2. If desired, you may include a map or maps that provide additional details. Ensure that any map(s) include a scale and north arrow.

2. Letter from the local government acknowledging commitment to develop the project and provide a non-federal cash match equivalent to at least 20 percent of the total study amount.

3. Letter(s) of support from entities with which you are partnering.

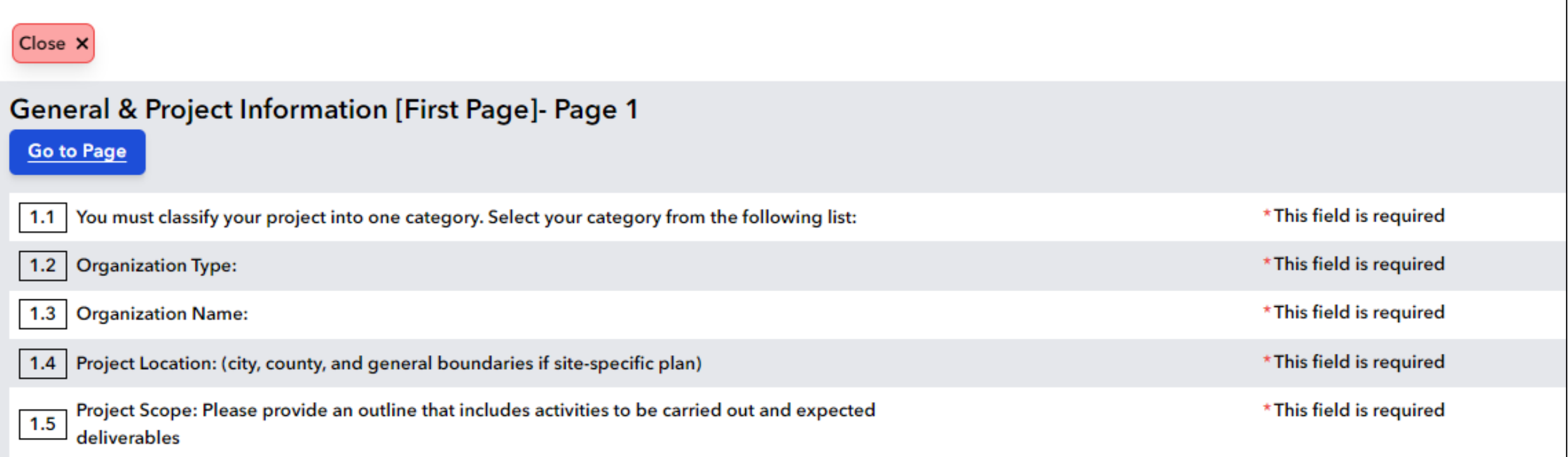

If any information is missing, the portal will not let you submit the application and will give an error message identifying missing information.

## Other Helpful Information

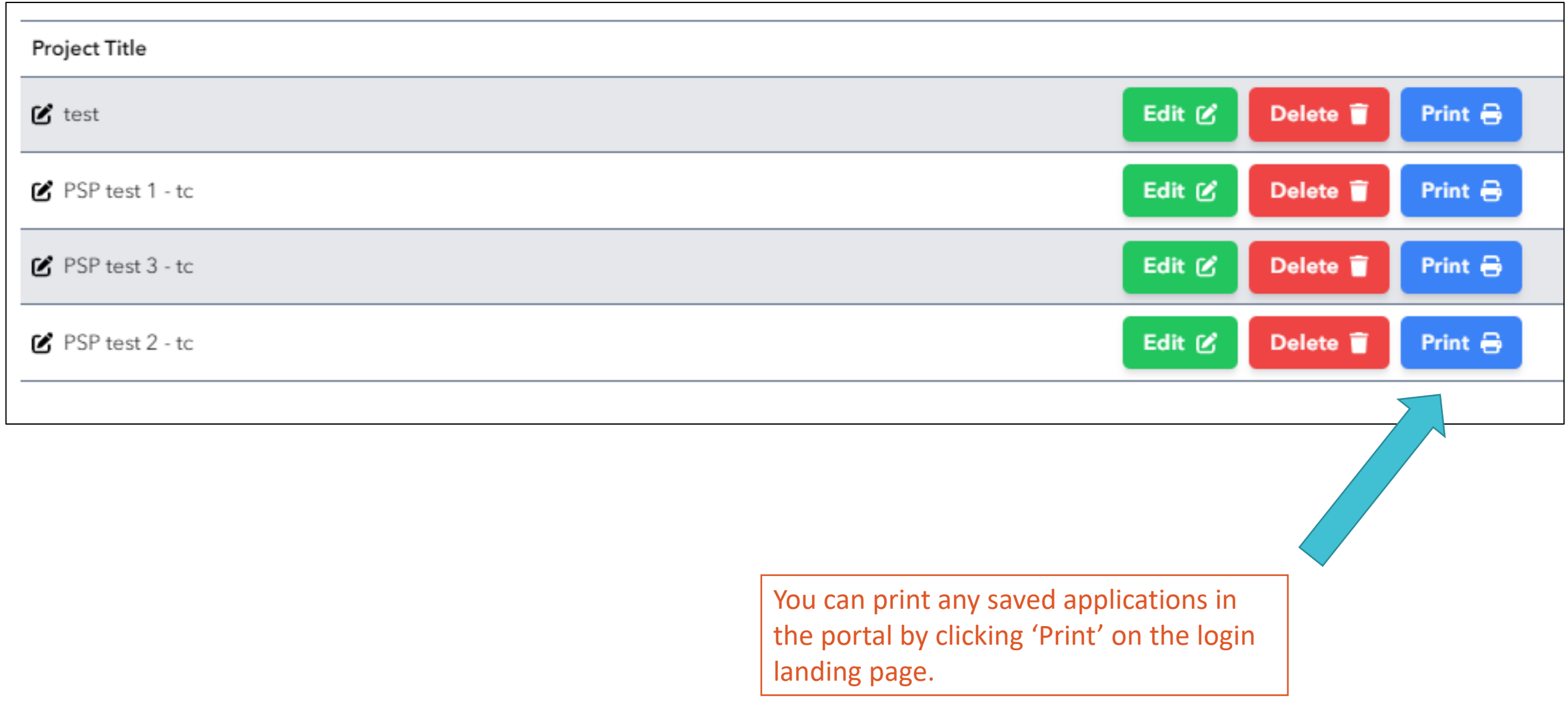

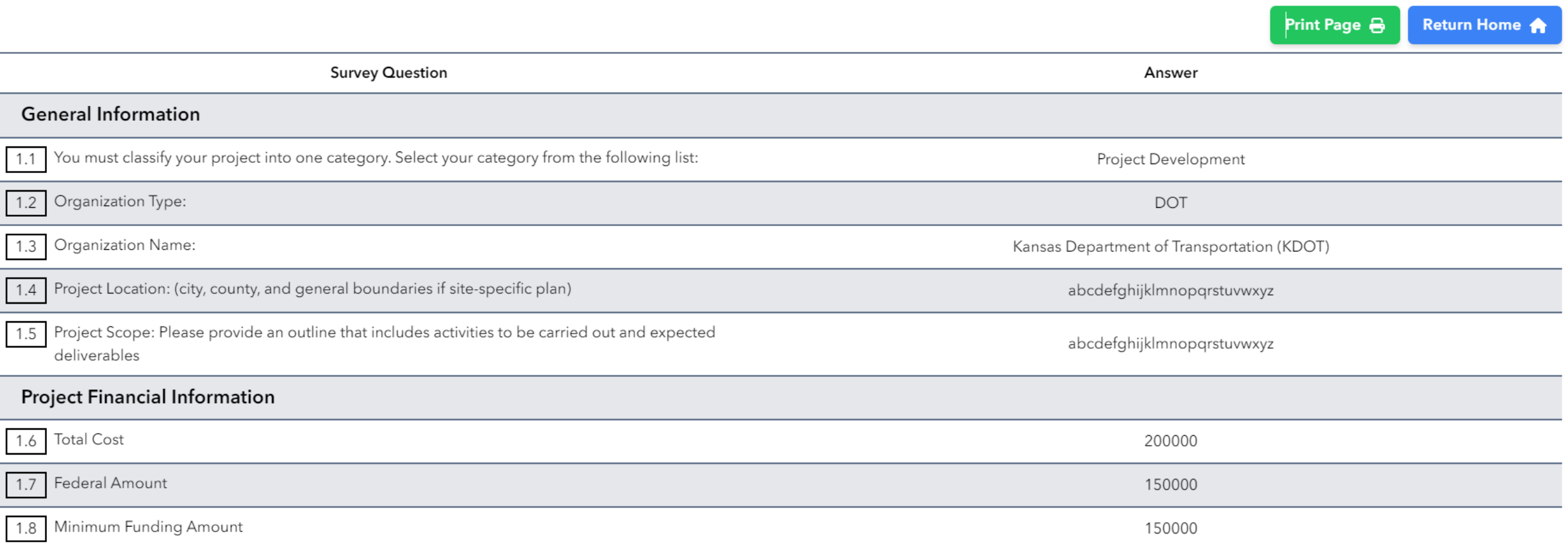

The 'Print' button generates a printerfriendly version of the application.